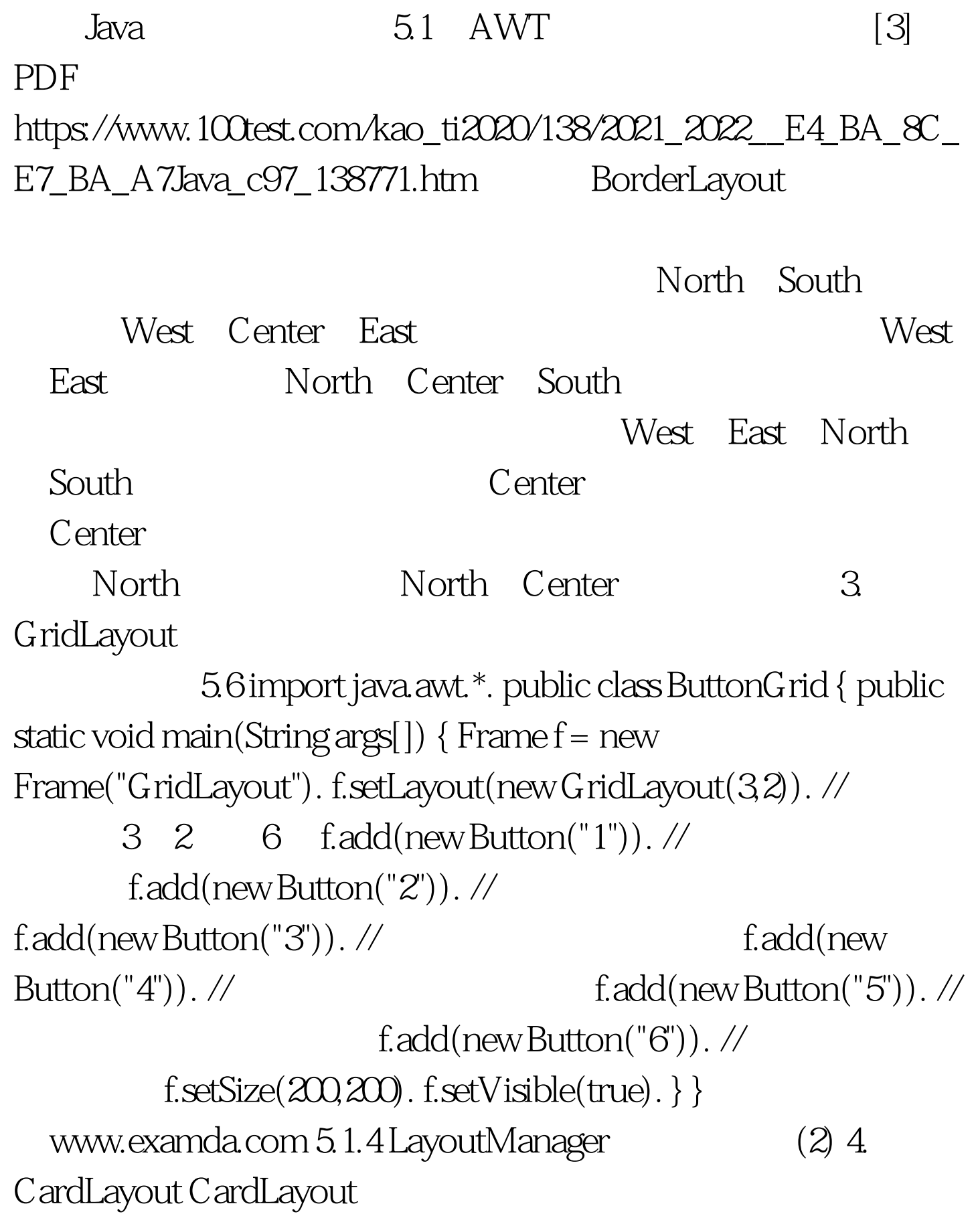

## CardLayout

 $54$ 

 $5.7$  import java.awt. $*$ . import java.awt.event.\*. // settings and public class ThreePages implements MousListener { CardLayout layout=new CardLayout(). // Frame f=new Frame("CardLayout"). Button page1Button. Label page2Label. //Label page3Text. // Button page3Top. Button page3Bottom. public static void main(String args[]) { new ThreePages().go(). } Public void go() { f.setLayout(layout). // layout f.add(page1Button=new Button("Button page"),"page1Button"). /\*第二个参数"page1Button"表示的是你对 \*/ page1Button.addMouseListener(this). // f.add(page2Label=new Label("Label page"),"page2Label"). page2Label.addMouseLisener(this). // Panel panel=new Panel(). panel.setLayout(new BorderLayout()). panel.add(page3Text=new TextArea("Composite page"),"Center"). page3Text.addMouseListener(this). panel.add(page3Top=new Button("Top button") , "North"). page3Top.addMouseListener(this). panel.add(page3Bottom=new Button("Bottom button") ,"South"). page3Bottom.addMouseListener(this). f.add(panel,"panel").  $f.setSize(200,200)$ .  $f.setVisible(true)$ .  $\}$  …… } 100Test  $www.100 test.com$